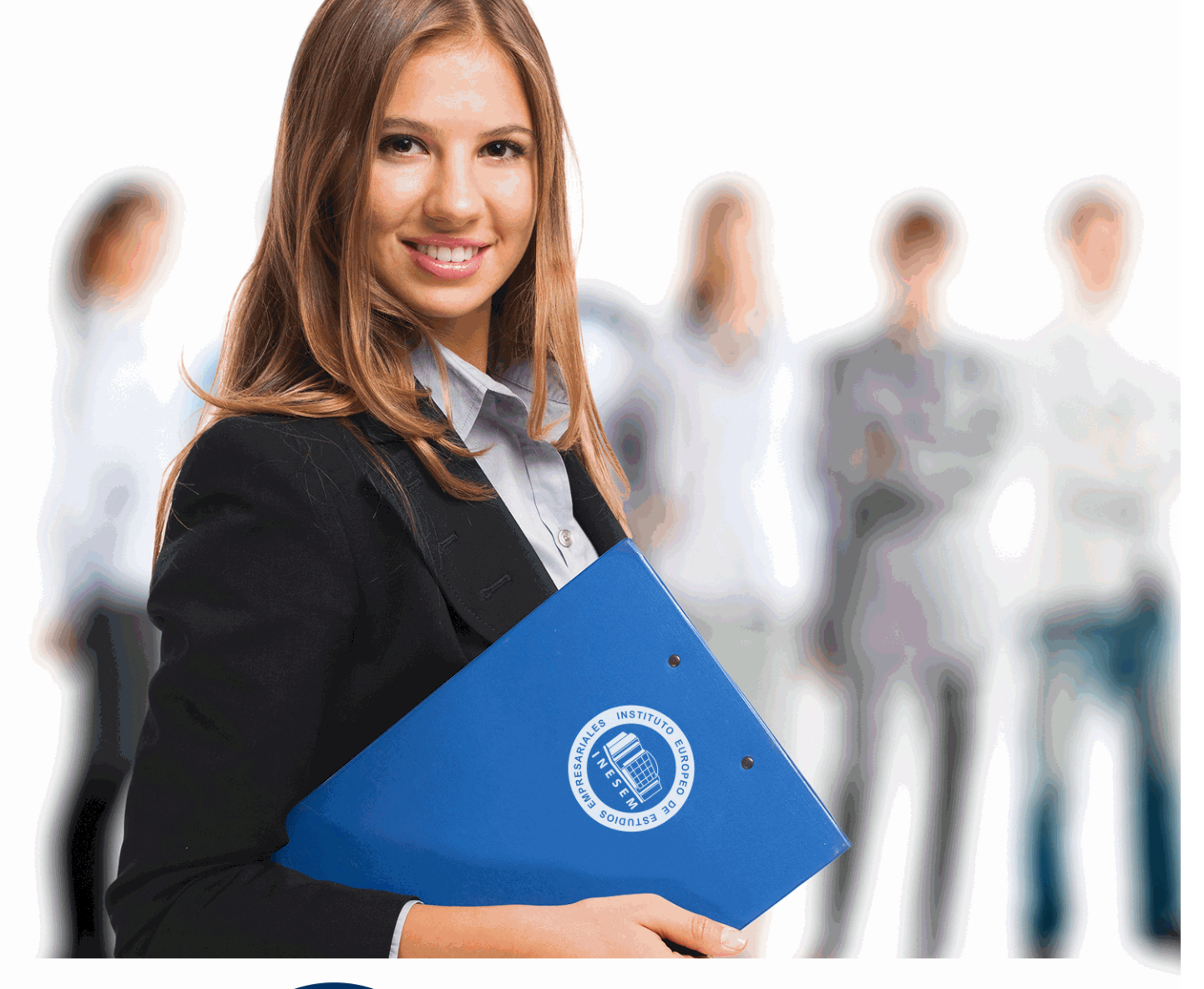

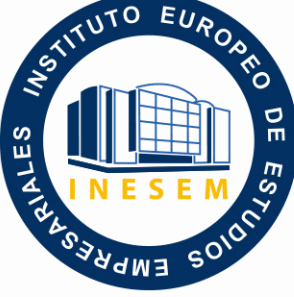

INESEM **BUSINESS SCHOOL** 

# *Curso de Microsoft Excel 2016*

+ Información Gratis

**titulación de formación continua bonificada expedida por el instituto europeo de estudios empresariales**

# *Curso de Microsoft Excel 2016*

*duración total:* 200 horas *horas teleformación:* 100 horas

*precio:*  $0 \in$ \*

*modalidad:* Online

\* hasta 100 % bonificable para trabajadores.

# *descripción*

Si trabaja en un entorno en el que necesita tratar con programas de ofimática este es su momento, con el Curso de Experto en Microsoft Excel 2016 podrá adquirir los conocimientos esenciales para desempeñar esta labor con éxito. Microsoft Excel 2016 una de las mejores hojas de cálculo actualmente disponibles. A través de este Curso el alumno dispone de todo lo necesario para comenzar a aplicarla. La constante evolución tecnológica, el gran desarrollo de los sistemas informáticos y la gran aplicabilidad de los mismos en los distintos escenarios profesionales nos obligan a desarrollar habilidades tecnológicas y de sistemas en distintos campos que puedan apoyar su profesión.

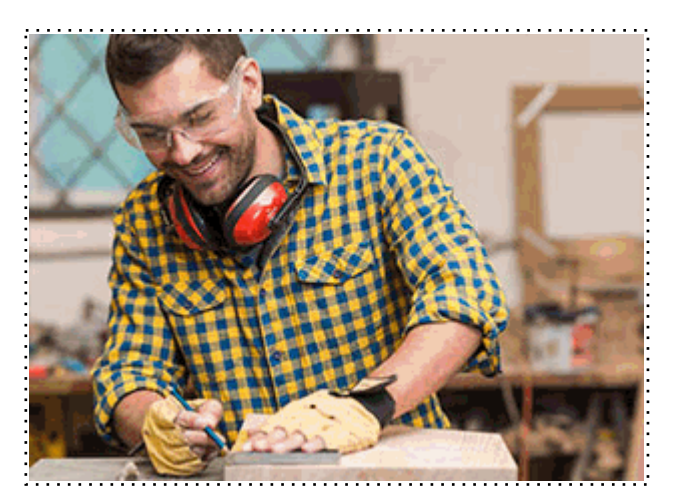

Todos aquellos trabajadores y profesionales en activo que deseen adquirir o perfeccionar sus conocimientos técnicos en este área.

## *objetivos*

- Aprender a realizar las operaciones más básicas de Excel.
- Manejar los datos de una hoja de cálculo.
- Dar formato a los datos para mejorar el aspecto y la legibilidad de los datos.
- Utilizar herramientas de Excel que nos faciliten el trabajo con nuestras hojas.
- Aplicar formatos a nuestras hojas de Excel.
- Utilizar referencias absolutas y relativas a las celdas.
- Proteger y compartir libros de trabajo, etc.

## *para qué te prepara*

A través de este Curso de Experto en Microsoft Excel 2016 el alumno podrá conocer las herramientas necesarias para crear y editar hojas de cálculo de una manera eficaz, automatizada y práctica, así como para realizar un control de los datos introducidos y de su protección. Con Excel 2016 es posible crear hojas de cálculo y aplicarles formato, obtener espectaculares gráficos con aspecto profesional a partir de los datos introducidos, compartir información de un modo seguro con clientes, socios o compañeros, ordenar y filtrar todo tipo de datos, etc.

## *salidas laborales*

Administración / Secretariado / Docentes / Investigación.

Una vez finalizado el curso, el alumno recibirá por parte de INESEM vía correo postal, la Titulación Oficial que acredita el haber superado con éxito todas las pruebas de conocimientos propuestas en el mismo.

Esta titulación incluirá el nombre del curso/máster, la duración del mismo, el nombre y DNI del alumno, el nivel de aprovechamiento que acredita que el alumno superó las pruebas propuestas, las firmas del profesor y Director del centro, y los sellos de la instituciones que avalan la formación recibida (Instituto Europeo de Estudios Empresariales).

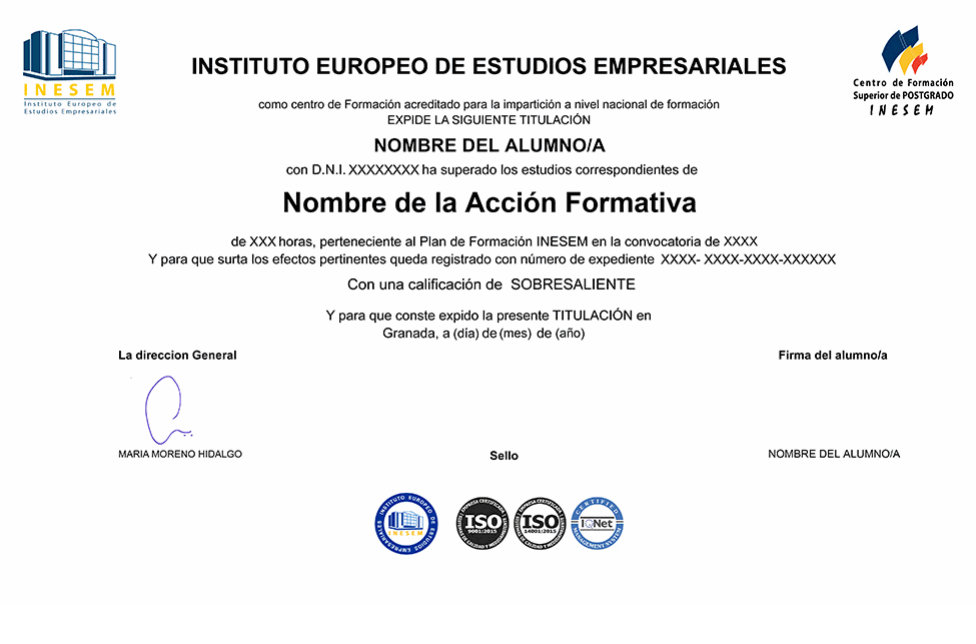

*forma de bonificación*

- Mediante descuento directo en el TC1, a cargo de los seguros sociales que la empresa paga cada mes a la Seguridad Social.

## *metodología*

El alumno comienza su andadura en INESEM a través del Campus Virtual. Con nuestra metodología de aprendizaje online, el alumno debe avanzar a lo largo de las unidades didácticas del itinerario formativo, así como realizar las actividades y autoevaluaciones correspondientes. Al final del itinerario, el alumno se encontrará con el examen final, debiendo contestar correctamente un mínimo del 75% de las cuestiones planteadas para poder obtener el título.

Nuestro equipo docente y un tutor especializado harán un seguimiento exhaustivo, evaluando todos los progresos del alumno así como estableciendo una línea abierta para la resolución de consultas.

El alumno dispone de un espacio donde gestionar todos sus trámites administrativos, la Secretaría Virtual, y de un lugar de encuentro, Comunidad INESEM, donde fomentar su proceso de aprendizaje que enriquecerá su desarrollo profesional.

*materiales didácticos*

- Manual teórico 'Microsoft Excel 2016'

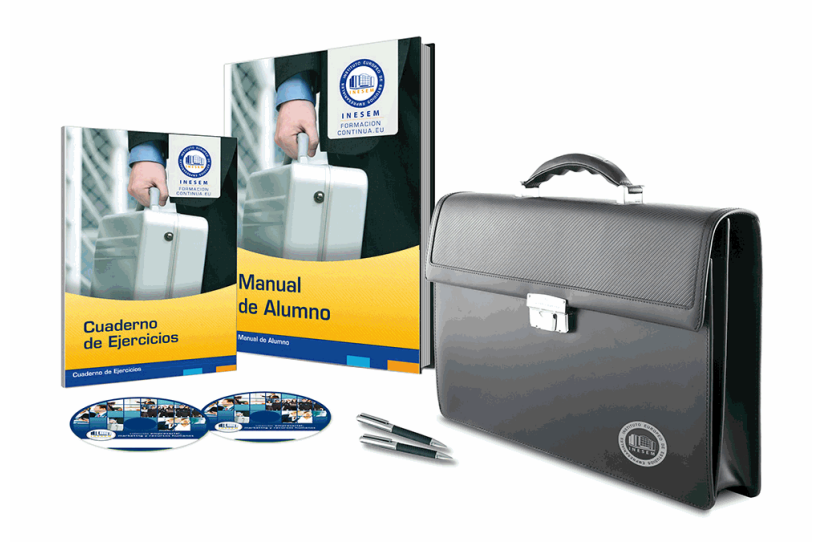

## *profesorado y servicio de tutorías*

Nuestro equipo docente estará a su disposición para resolver cualquier consulta o ampliación de contenido que pueda necesitar relacionado con el curso. Podrá ponerse en contacto con nosotros a través de la propia plataforma o Chat, Email o Teléfono, en el horario que aparece en un documento denominado "Guía del Alumno" entregado junto al resto de materiales de estudio. Contamos con una extensa plantilla de profesores especializados en las distintas áreas formativas, con una amplia experiencia en el ámbito docente.

El alumno podrá contactar con los profesores y formular todo tipo de dudas y consultas, así como solicitar información complementaria, fuentes bibliográficas y asesoramiento profesional. Podrá hacerlo de las siguientes formas:

- **Por e-mail**: El alumno podrá enviar sus dudas y consultas a cualquier hora y obtendrá respuesta en un plazo máximo de 48 horas.

- **Por teléfono**: Existe un horario para las tutorías telefónicas, dentro del cual el alumno podrá hablar directamente con su tutor.

- **A través del Campus Virtual**: El alumno/a puede contactar y enviar sus consultas a través del mismo, pudiendo tener acceso a Secretaría, agilizando cualquier proceso administrativo así como disponer de toda su documentación

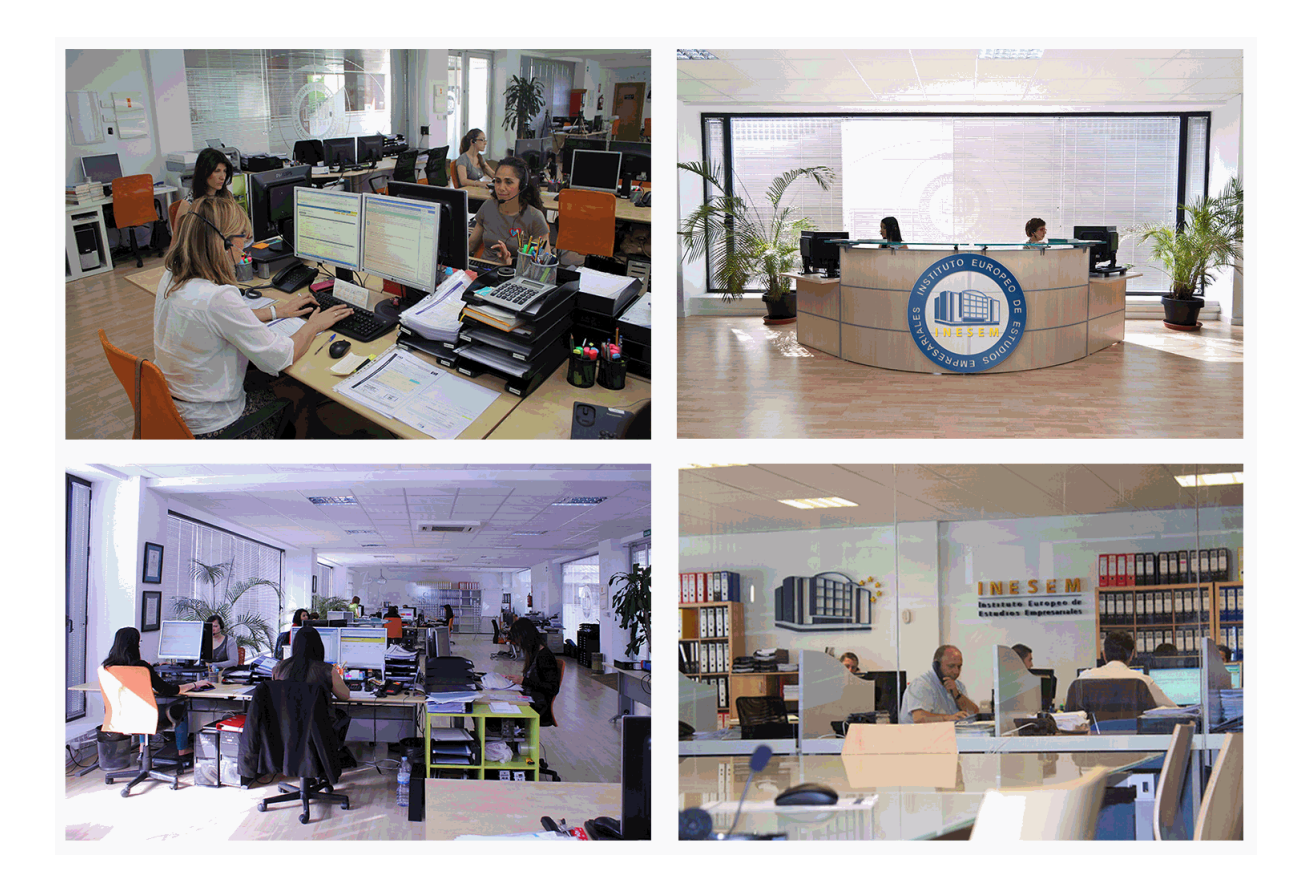

El alumno cuenta con un período máximo de tiempo para la finalización del curso, que dependerá de la misma duración del curso. Existe por tanto un calendario formativo con una fecha de inicio y una fecha de fin.

## *campus virtual online*

especialmente dirigido a los alumnos matriculados en cursos de modalidad online, el campus virtual de inesem ofrece contenidos multimedia de alta calidad y ejercicios interactivos.

# *comunidad*

servicio gratuito que permitirá al alumno formar parte de una extensa comunidad virtual que ya disfruta de múltiples ventajas: becas, descuentos y promociones en formación, viajes al extranjero para aprender idiomas...

## *revista digital*

el alumno podrá descargar artículos sobre e-learning, publicaciones sobre formación a distancia, artículos de opinión, noticias sobre convocatorias de oposiciones, concursos públicos de la administración, ferias sobre formación, etc.

#### *secretaría*

Este sistema comunica al alumno directamente con nuestros asistentes, agilizando todo el proceso de matriculación, envío de documentación y solución de cualquier incidencia.

Además, a través de nuestro gestor documental, el alumno puede disponer de todos sus documentos, controlar las fechas de envío, finalización de sus acciones formativas y todo lo relacionado con la parte administrativa de sus cursos, teniendo la posibilidad de realizar un seguimiento personal de todos sus trámites con INESEM

#### **UNIDAD DIDÁCTICA 1. EL ENTORNO DE EXCEL Y LA CINTA DE OPCIONES**

1.Conceptos Generales

2.El Entorno de Excel

3.Guardar y Abrir Documentos

### **UNIDAD DIDÁCTICA 2. TAREAS BÁSICAS AL TRABAJAR CON DATOS**

1.Introducción

2.Primeros Pasos

3.La introducción de datos

4.Insertar, eliminar y mover

5.Deshacer y rehacer

6.Revisión ortográfica

#### **UNIDAD DIDÁCTICA 3. FORMATOS BÁSICOS Y CONDICIONALES**

1.Presentación de los datos

2.Formato de los Títulos

3.Fondo

4.Formato condicional

5.Estilos y Temas

6.Proteger la hoja

#### **UNIDAD DIDÁCTICA 4. TRABAJAR CON FÓRMULAS I**

1.Introducción

2.¿Qué es una fórmula?

3.Cálculos Automáticos

4.Ediciones de fórmulas

5.Nombres y títulos

#### **UNIDAD DIDÁCTICA 5. TRABAJAR CON FÓRMULAS II. FUNCIONES**

1.Introducción

2.¿Qué es una función?

3.Introducción de funciones

4.Categorías de funciones

#### **UNIDAD DIDÁCTICA 6. IMPRIMIR Y COMPARTIR HOJAS DE CÁLCULO**

1.Introducción

2.Impresión

3.Publicación

#### **UNIDAD DIDÁCTICA 7. REPRESENTACIÓN GRÁFICA DE LOS DATOS**

1.Crear un Gráfico

2.Personalización del Gráfico

#### **UNIDAD DIDÁCTICA 8. TRABAJAR CON DATOS DISTRIBUIDOS EN VARIAS HOJAS**

1.Introducción

2.Prototipo de factura

3.Referencias 3D

4.Gestión de las hojas de un libro

5.Referencias a otros libros

#### **UNIDAD DIDÁCTICA 9. LISTAS Y TABLAS DE DATOS**

1.Introducción de datos

2.Ordenar y Agrupar datos

3.Filtrado de datos

4.Tablas de datos

### **UNIDAD DIDÁCTICA 10. CÓMO GRABAR Y USAR LOS MACROS**

1.Introducción

- 2.¿Qué es un macro?
- 3.Introducir secuencias de días
- 4.Asociar una macro a un botón
- 5.Definir nuevas funciones
- 6.Macros y seguridad

## **UNIDAD DIDÁCTICA 11. PERSONALIZAR EL ENTORNO DE EXCEL**

- 1.Introducción
- 2.Barra de herramientas de acceso rápido
- 3.La Cinta de opciones
- 4.La barra de estado
- 5.Opciones de entorno

+ Información Gratis